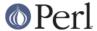

#### NAME

perlintern - autogenerated documentation of purely internal Perl functions

#### DESCRIPTION

This file is the autogenerated documentation of functions in the Perl interpreter that are documented using Perl's internal documentation format but are not marked as part of the Perl API. In other words, they are not for use in extensions!

## Compile-time scope hooks

#### **BhkFNTRY**

Return an entry from the BHK structure. *which* is a preprocessor token indicating which entry to return. If the appropriate flag is not set this will return NULL. The type of the return value depends on which entry you ask for.

NOTE: this function is experimental and may change or be removed without notice.

```
void * BhkENTRY(BHK *hk, which)
```

#### **BhkFLAGS**

Return the BHK's flags.

NOTE: this function is experimental and may change or be removed without notice.

```
U32 BhkFLAGS(BHK *hk)
```

### CALL BLOCK HOOKS

Call all the registered block hooks for type *which*. *which* is a preprocessing token; the type of *arg* depends on *which*.

NOTE: this function is experimental and may change or be removed without notice.

```
void CALL_BLOCK_HOOKS(which, arg)
```

## CV reference counts and CvOUTSIDE

## **CvWEAKOUTSIDE**

Each CV has a pointer, Cvoutside(), to its lexically enclosing CV (if any). Because pointers to anonymous sub prototypes are stored in & pad slots, it is a possible to get a circular reference, with the parent pointing to the child and vice-versa. To avoid the ensuing memory leak, we do not increment the reference count of the CV pointed to by Cvoutside in the one specific instance that the parent has a & pad slot pointing back to us. In this case, we set the CvWEAKOUTSIDE flag in the child. This allows us to determine under what circumstances we should decrement the refcount of the parent when freeing the child.

There is a further complication with non-closure anonymous subs (i.e. those that do not refer to any lexicals outside that sub). In this case, the anonymous prototype is shared rather than being cloned. This has the consequence that the parent may be freed while there are still active children, eg

```
BEGIN { \$a = sub { eval '\$x' } }
```

In this case, the BEGIN is freed immediately after execution since there are no active references to it: the anon sub prototype has CvWEAKOUTSIDE set since it's not a closure, and \$a points to the same CV, so it doesn't contribute to BEGIN's refcount either. When \$a is executed, the eval '\$x' causes the chain of CvOUTSIDEs to be followed, and the freed BEGIN is accessed.

To avoid this, whenever a CV and its associated pad is freed, any & entries in the pad are explicitly removed from the pad, and if the refcount of the pointed-to anon sub is

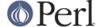

still positive, then that child's CVOUTSIDE is set to point to its grandparent. This will only occur in the single specific case of a non-closure anon prototype having one or more active references (such as \$a above).

One other thing to consider is that a CV may be merely undefined rather than freed, eg undef &foo. In this case, its refcount may not have reached zero, but we still delete its pad and its CvROOT etc. Since various children may still have their CvOUTSIDE pointing at this undefined CV, we keep its own CvOUTSIDE for the time being, so that the chain of lexical scopes is unbroken. For example, the following should print 123:

```
my $x = 123;
sub tmp { sub { eval '$x' } }
my $a = tmp();
undef &tmp;
print $a->();
bool CvWEAKOUTSIDE(CV *cv)
```

## **Embedding Functions**

cv dump

dump the contents of a CV

```
void cv_dump(CV *cv, const char *title)
```

cv\_forget\_slab

When a CV has a reference count on its slab (CvSLABBED), it is responsible for making sure it is freed. (Hence, no two CVs should ever have a reference count on the same slab.) The CV only needs to reference the slab during compilation. Once it is compiled and CvROOT attached, it has finished its job, so it can forget the slab.

```
void cv_forget_slab(CV *cv)
```

do\_dump\_pad

Dump the contents of a padlist

intro\_my

"Introduce" my variables to visible status. This is called during parsing at the end of each statement to make lexical variables visible to subsequent statements.

```
U32 intro my()
```

padlist\_dup

Duplicates a pad.

```
PADLIST * padlist_dup(PADLIST *srcpad, CLONE_PARAMS *param)
```

pad\_alloc\_name

Allocates a place in the currently-compiling pad (via "pad\_alloc" in perlapi) and then stores a name for that entry. namesv is adopted and becomes the name entry; it must already contain the name string and be sufficiently upgraded. typestash and ourstash and the padadd\_STATE flag get added to namesv. None of the other processing of "pad\_add\_name\_pvn" in perlapi is done. Returns the offset of the allocated pad slot.

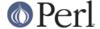

pad block start

Update the pad compilation state variables on entry to a new block.

```
void pad_block_start(int full)
```

pad\_check\_dup

Check for duplicate declarations: report any of:

- \* a my in the current scope with the same name;
- \* an our (anywhere in the pad) with the same name and the same stash as C<ourstash>

is\_our indicates that the name to check is an 'our' declaration.

pad\_findlex

Find a named lexical anywhere in a chain of nested pads. Add fake entries in the inner pads if it's found in an outer one.

Returns the offset in the bottom pad of the lex or the fake lex. cv is the CV in which to start the search, and seq is the current cop\_seq to match against. If warn is true, print appropriate warnings. The out\_\* vars return values, and so are pointers to where the returned values should be stored. out\_capture, if non-null, requests that the innermost instance of the lexical is captured; out\_name\_sv is set to the innermost matched namesv or fake namesv; out\_flags returns the flags normally associated with the IVX field of a fake namesv.

Note that pad\_findlex() is recursive; it recurses up the chain of CVs, then comes back down, adding fake entries as it goes. It has to be this way because fake namesvs in anon protoypes have to store in xlow the index into the parent pad.

pad\_fixup\_inner\_anons

For any anon CVs in the pad, change CvOUTSIDE of that CV from old\_cv to new\_cv if necessary. Needed when a newly-compiled CV has to be moved to a pre-existing CV struct.

pad\_free

Free the SV at offset po in the current pad.

```
void pad_free(PADOFFSET po)
```

pad\_leavemy

Cleanup at end of scope during compilation: set the max seg number for lexicals in this

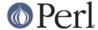

scope and warn of any lexicals that never got introduced.

```
void pad_leavemy()
```

pad\_push

Push a new pad frame onto the padlist, unless there's already a pad at this depth, in which case don't bother creating a new one. Then give the new pad an @\_ in slot zero.

```
void pad_push(PADLIST *padlist, int depth)
```

pad\_reset

Mark all the current temporaries for reuse

```
void pad_reset()
```

pad\_swipe

Abandon the tmp in the current pad at offset po and replace with a new one.

```
void pad swipe(PADOFFSET po, bool refadjust)
```

## Functions in file op.c

core prototype

This function assigns the prototype of the named core function to sv, or to a new mortal SV if sv is NULL. It returns the modified sv, or NULL if the core function has no prototype. code is a code as returned by keyword(). It must not be equal to 0 or -KEY\_CORE.

## Functions in file pp ctl.c

docatch

Check for the cases 0 or 3 of cur\_env.je\_ret, only used inside an eval context.

0 is used as continue inside eval,

3 is used for a die caught by an inner eval - continue inner loop

See cop.h: je\_mustcatch, when set at any runlevel to TRUE, means eval ops must establish a local jmpenv to handle exception traps.

```
OP* docatch(OP *o)
```

### **GV Functions**

gv\_try\_downgrade

If the typeglob gv can be expressed more succinctly, by having something other than a real GV in its place in the stash, replace it with the optimised form. Basic requirements for this are that gv is a real typeglob, is sufficiently ordinary, and is only referenced from its package. This function is meant to be used when a GV has been looked up in part to see what was there, causing upgrading, but based on what was found it turns out that the real GV isn't required after all.

If gv is a completely empty typeglob, it is deleted from the stash.

If gv is a typeglob containing only a sufficiently-ordinary constant sub, the typeglob is replaced with a scalar-reference placeholder that more compactly represents the same

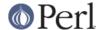

thing.

NOTE: this function is experimental and may change or be removed without notice.

```
void gv_try_downgrade(GV* gv)
```

## **Hash Manipulation Functions**

hv\_ename\_add

Adds a name to a stash's internal list of effective names. See hv\_ename\_delete.

This is called when a stash is assigned to a new location in the symbol table.

hv\_ename\_delete

Removes a name from a stash's internal list of effective names. If this is the name returned by HvENAME, then another name in the list will take its place (HvENAME will use it).

This is called when a stash is deleted from the symbol table.

refcounted he chain 2hv

Generates and returns a HV \* representing the content of a refcounted\_he chain. flags is currently unused and must be zero.

refcounted\_he\_fetch\_pv

Like *refcounted\_he\_fetch\_pvn*, but takes a nul-terminated string instead of a string/length pair.

```
SV * refcounted_he_fetch_pv(
    const struct refcounted_he *chain,
    const char *key, U32 hash, U32 flags
)
```

refcounted\_he\_fetch\_pvn

Search along a refcounted\_he chain for an entry with the key specified by keypv and keylen. If flags has the REFCOUNTED\_HE\_KEY\_UTF8 bit set, the key octets are interpreted as UTF-8, otherwise they are interpreted as Latin-1. hash is a precomputed hash of the key string, or zero if it has not been precomputed. Returns a mortal scalar representing the value associated with the key, or &PL\_sv\_placeholder if there is no value associated with the key.

```
SV * refcounted_he_fetch_pvn(
    const struct refcounted_he *chain,
    const char *keypv, STRLEN keylen, U32 hash,
    U32 flags
)
```

refcounted\_he\_fetch\_pvs

Like refcounted\_he\_fetch\_pvn, but takes a literal string instead of a string/length pair,

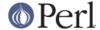

and no precomputed hash.

```
SV * refcounted_he_fetch_pvs(
     const struct refcounted_he *chain,
     const char *key, U32 flags
)
```

#### refcounted\_he\_fetch\_sv

Like refcounted\_he\_fetch\_pvn, but takes a Perl scalar instead of a string/length pair.

```
SV * refcounted_he_fetch_sv(
    const struct refcounted_he *chain, SV *key,
    U32 hash, U32 flags
)
```

### refcounted\_he\_free

Decrements the reference count of a refcounted\_he by one. If the reference count reaches zero the structure's memory is freed, which (recursively) causes a reduction of its parent refcounted\_he's reference count. It is safe to pass a null pointer to this function: no action occurs in this case.

```
void refcounted_he_free(struct refcounted_he *he)
```

#### refcounted\_he\_inc

Increment the reference count of a refcounted\_he. The pointer to the refcounted\_he is also returned. It is safe to pass a null pointer to this function: no action occurs and a null pointer is returned.

## refcounted\_he\_new\_pv

Like *refcounted\_he\_new\_pvn*, but takes a nul-terminated string instead of a string/length pair.

### refcounted\_he\_new\_pvn

Creates a new refcounted\_he. This consists of a single key/value pair and a reference to an existing refcounted\_he chain (which may be empty), and thus forms a longer chain. When using the longer chain, the new key/value pair takes precedence over any entry for the same key further along the chain.

The new key is specified by *keypv* and *keylen*. If *flags* has the REFCOUNTED\_HE\_KEY\_UTF8 bit set, the key octets are interpreted as UTF-8, otherwise they are interpreted as Latin-1. *hash* is a precomputed hash of the key string, or zero if it has not been precomputed.

value is the scalar value to store for this key. value is copied by this function, which thus does not take ownership of any reference to it, and later changes to the scalar will not be reflected in the value visible in the refcounted\_he. Complex types of scalar will not be stored with referential integrity, but will be coerced to strings. value may be

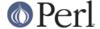

either null or &PL\_sv\_placeholder to indicate that no value is to be associated with the key; this, as with any non-null value, takes precedence over the existence of a value for the key further along the chain.

parent points to the rest of the refcounted\_he chain to be attached to the new refcounted\_he. This function takes ownership of one reference to parent, and returns one reference to the new refcounted\_he.

refcounted\_he\_new\_pvs

Like *refcounted\_he\_new\_pvn*, but takes a literal string instead of a string/length pair, and no precomputed hash.

refcounted\_he\_new\_sv

Like refcounted\_he\_new\_pvn, but takes a Perl scalar instead of a string/length pair.

## **IO Functions**

start\_glob

Function called by do\_readline to spawn a glob (or do the glob inside perl on VMS). This code used to be inline, but now perl uses File::Glob this glob starter is only used by miniperl during the build process. Moving it away shrinks pp\_hot.c; shrinking pp\_hot.c helps speed perl up.

NOTE: this function is experimental and may change or be removed without notice.

```
PerlIO* start_glob(SV *tmpglob, IO *io)
```

## **Magical Functions**

magic\_clearhint

```
Triggered by a delete from %^H, records the key to PL_compiling.cop_hints_hash. int magic_clearhint(SV* sv, MAGIC* mg)
```

magic\_clearhints

```
Triggered by clearing %^H, resets PL_compiling.cop_hints_hash.
int magic_clearhints(SV* sv, MAGIC* mg)
```

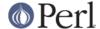

magic\_methcall

Invoke a magic method (like FETCH).

sv and mg are the tied thingy and the tie magic.

meth is the name of the method to call.

argc is the number of args (in addition to \$self) to pass to the method.

The flags can be:

The arguments themselves are any values following the flags argument.

Returns the SV (if any) returned by the method, or NULL on failure.

magic\_sethint

Triggered by a store to %^H, records the key/value pair to

PL\_compiling.cop\_hints\_hash. It is assumed that hints aren't storing anything that would need a deep copy. Maybe we should warn if we find a reference.

```
int magic_sethint(SV* sv, MAGIC* mg)
```

mg\_localize

Copy some of the magic from an existing SV to new localized version of that SV. Container magic (eg %ENV, \$1, tie) gets copied, value magic doesn't (eg taint, pos).

If setmagic is false then no set magic will be called on the new (empty) SV. This typically means that assignment will soon follow (e.g. 'local x = y'), and that will handle the magic.

```
void mg_localize(SV* sv, SV* nsv, bool setmagic)
```

### **MRO Functions**

mro\_get\_linear\_isa\_dfs

Returns the Depth-First Search linearization of @ISA the given stash. The return value is a read-only AV\*. level should be 0 (it is used internally in this function's recursion).

You are responsible for SvREFCNT\_inc() on the return value if you plan to store it anywhere semi-permanently (otherwise it might be deleted out from under you the next time the cache is invalidated).

```
AV* mro_get_linear_isa_dfs(HV* stash, U32 level)
```

mro\_isa\_changed\_in

Takes the necessary steps (cache invalidations, mostly) when the @ISA of the given package has changed. Invoked by the setisa magic, should not need to invoke directly.

```
void mro_isa_changed_in(HV* stash)
```

mro\_package\_moved

Call this function to signal to a stash that it has been assigned to another spot in the

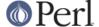

stash hierarchy. stash is the stash that has been assigned. oldstash is the stash it replaces, if any. gv is the glob that is actually being assigned to.

This can also be called with a null first argument to indicate that oldstash has been deleted.

This function invalidates is a caches on the old stash, on all subpackages nested inside it, and on the subclasses of all those, including non-existent packages that have corresponding entries in stash.

It also sets the effective names (HVENAME) on all the stashes as appropriate.

If the gv is present and is not in the symbol table, then this function simply returns. This checked will be skipped if flags & 1.

# **Optree Manipulation Functions**

finalize optree

This function finalizes the optree. Should be called directly after the complete optree is built. It does some additional checking which can't be done in the normal ck\_xxx functions and makes the tree thread-safe.

```
void finalize_optree(OP* o)
```

# **Pad Data Structures**

CX CURPAD SAVE

Save the current pad in the given context block structure.

```
void CX_CURPAD_SAVE(struct context)
```

CX\_CURPAD\_SV

Access the SV at offset po in the saved current pad in the given context block structure (can be used as an Ivalue).

```
SV * CX_CURPAD_SV(struct context, PADOFFSET po)
```

### **PadnameIsOUR**

Whether this is an "our" variable.

```
bool PadnameIsOUR(PADNAME pn)
```

#### **PadnameIsSTATE**

Whether this is a "state" variable.

```
bool PadnameIsSTATE(PADNAME pn)
```

#### **PadnameOURSTASH**

The stash in which this "our" variable was declared.

```
HV * PadnameOURSTASH()
```

## **PadnameOUTER**

Whether this entry belongs to an outer pad.

```
bool PadnameOUTER(PADNAME pn)
```

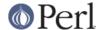

### **PadnameTYPE**

The stash associated with a typed lexical. This returns the %Foo:: hash for my Foo bar.

```
HV * PadnameTYPE(PADNAME pn)
```

#### PAD\_BASE\_SV

Get the value from slot po in the base (DEPTH=1) pad of a padlist

```
SV * PAD_BASE_SV(PADLIST padlist, PADOFFSET po)
```

### PAD\_CLONE\_VARS

Clone the state variables associated with running and compiling pads.

### PAD\_COMPNAME\_FLAGS

Return the flags for the current compiling pad name at offset po. Assumes a valid slot entry.

```
U32 PAD_COMPNAME_FLAGS(PADOFFSET po)
```

#### PAD COMPNAME GEN

The generation number of the name at offset po in the current compiling pad (Ivalue). Note that SvUVX is hijacked for this purpose.

```
STRLEN PAD_COMPNAME_GEN(PADOFFSET po)
```

## PAD\_COMPNAME\_GEN\_set

Sets the generation number of the name at offset po in the current ling pad (Ivalue) to gen. Note that SvUV\_set is hijacked for this purpose.

```
STRLEN PAD_COMPNAME_GEN_set(PADOFFSET po, int gen)
```

## PAD\_COMPNAME\_OURSTASH

Return the stash associated with an our variable. Assumes the slot entry is a valid our lexical.

```
HV * PAD_COMPNAME_OURSTASH(PADOFFSET po)
```

### PAD COMPNAME PV

Return the name of the current compiling pad name at offset po. Assumes a valid slot entry.

```
char * PAD_COMPNAME_PV(PADOFFSET po)
```

### PAD\_COMPNAME\_TYPE

Return the type (stash) of the current compiling pad name at offset po. Must be a valid name. Returns null if not typed.

```
HV * PAD_COMPNAME_TYPE(PADOFFSET po)
```

### pad\_peg

When PERL\_MAD is enabled, this is a small no-op function that gets called at the start of each pad-related function. It can be breakpointed to track all pad operations. The

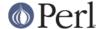

parameter is a string indicating the type of pad operation being performed.

NOTE: this function is experimental and may change or be removed without notice.

```
void pad_peg(const char *s)
```

### PAD\_RESTORE\_LOCAL

Restore the old pad saved into the local variable opad by PAD\_SAVE\_LOCAL()

```
void PAD_RESTORE_LOCAL(PAD *opad)
```

#### PAD SAVE LOCAL

Save the current pad to the local variable opad, then make the current pad equal to npad

```
void PAD_SAVE_LOCAL(PAD *opad, PAD *npad)
```

### PAD\_SAVE\_SETNULLPAD

Save the current pad then set it to null.

```
void PAD_SAVE_SETNULLPAD()
```

### PAD SETSV

Set the slot at offset po in the current pad to sv

```
SV * PAD_SETSV(PADOFFSET po, SV* sv)
```

### PAD\_SET\_CUR

Set the current pad to be pad  $\tt n$  in the padlist, saving the previous current pad. NB currently this macro expands to a string too long for some compilers, so it's best to replace it with

```
SAVECOMPPAD();
PAD_SET_CUR_NOSAVE(padlist,n);

void PAD_SET_CUR(PADLIST padlist, I32 n)
```

### PAD\_SET\_CUR\_NOSAVE

like PAD\_SET\_CUR, but without the save

```
void PAD_SET_CUR_NOSAVE(PADLIST padlist, I32 n)
```

#### PAD SV

Get the value at offset po in the current pad

```
void PAD_SV(PADOFFSET po)
```

## PAD\_SVI

Lightweight and Ivalue version of PAD\_SV. Get or set the value at offset po in the current pad. Unlike PAD\_SV, does not print diagnostics with -DX. For internal use only.

```
SV * PAD_SVl(PADOFFSET po)
```

#### SAVECLEARSV

Clear the pointed to pad value on scope exit. (i.e. the runtime action of 'my')

```
void SAVECLEARSV(SV **svp)
```

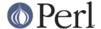

### **SAVECOMPPAD**

save PL\_comppad and PL\_curpad

void SAVECOMPPAD()

#### **SAVEPADSV**

Save a pad slot (used to restore after an iteration)

XXX DAPM it would make more sense to make the arg a PADOFFSET void SAVEPADSV(PADOFFSET po)

## **Per-Interpreter Variables**

### PL\_DBsingle

When Perl is run in debugging mode, with the **-d** switch, this SV is a boolean which indicates whether subs are being single-stepped. Single-stepping is automatically turned on after every step. This is the C variable which corresponds to Perl's \$DB::single variable. See PL\_DBsub.

SV \* PL DBsingle

### PL\_DBsub

When Perl is run in debugging mode, with the **-d** switch, this GV contains the SV which holds the name of the sub being debugged. This is the C variable which corresponds to Perl's \$DB::sub variable. See PL DBsingle.

GV \* PL\_DBsub

# PL\_DBtrace

Trace variable used when Perl is run in debugging mode, with the **-d** switch. This is the C variable which corresponds to Perl's \$DB::trace variable. See PL\_DBsingle.

SV \* PL DBtrace

## PL\_dowarn

The C variable which corresponds to Perl's \$^W warning variable.

bool PL\_dowarn

#### PL\_last\_in\_gv

The GV which was last used for a filehandle input operation. (<FH>)

GV\* PL\_last\_in\_gv

## PL\_ofsgv

The glob containing the output field separator - \*, in Perl space.

GV\* PL\_ofsgv

PL\_rs

The input record separator - \$/ in Perl space.

SV\* PL rs

## **Stack Manipulation Macros**

djSP

Declare Just SP. This is actually identical to dSP, and declares a local copy of perl's

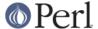

stack pointer, available via the SP macro. See SP. (Available for backward source code compatibility with the old (Perl 5.005) thread model.)

djSP;

**LVRET** 

True if this op will be the return value of an Ivalue subroutine

# **SV Manipulation Functions**

#### **SvTHINKFIRST**

A quick flag check to see whether an sv should be passed to sv\_force\_normal to be "downgraded" before SvIVX or SvPVX can be modified directly.

For example, if your scalar is a reference and you want to modify the SvIVX slot, you can't just do SvROK off, as that will leak the referent.

This is used internally by various sv-modifying functions, such as sv\_setsv, sv\_setiv and sv\_pvn\_force.

One case that this does not handle is a gv without SvFAKE set. After

```
if (SvTHINKFIRST(gv)) sv_force_normal(gv);
```

it will still be a gv.

SvTHINKFIRST sometimes produces false positives. In those cases sv\_force\_normal does nothing.

```
U32 SvTHINKFIRST(SV *sv)
```

#### sv\_add\_arena

Given a chunk of memory, link it to the head of the list of arenas, and split it into a list of free SVs.

sv\_clean\_all

Decrement the refcnt of each remaining SV, possibly triggering a cleanup. This function may have to be called multiple times to free SVs which are in complex self-referential hierarchies.

```
I32 sv_clean_all()
```

sv\_clean\_objs

Attempt to destroy all objects not yet freed.

```
void sv_clean_objs()
```

sv\_free\_arenas

Deallocate the memory used by all arenas. Note that all the individual SV heads and bodies within the arenas must already have been freed.

```
void sv_free_arenas()
```

## **SV-Body Allocation**

sv 2num

Return an SV with the numeric value of the source SV, doing any necessary reference or overload conversion. You must use the SvNUM(sv) macro to access this function.

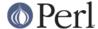

NOTE: this function is experimental and may change or be removed without notice.

```
SV* sv_2num(SV *const sv)
```

sv\_copypv

Copies a stringified representation of the source SV into the destination SV. Automatically performs any necessary mg\_get and coercion of numeric values into strings. Guaranteed to preserve UTF8 flag even from overloaded objects. Similar in nature to sv\_2pv[flags] but operates directly on an SV instead of just the string. Mostly uses sv\_2pv\_flags to do its work, except when that would lose the UTF-8'ness of the PV.

```
void sv_copypv(SV *const dsv, SV *const ssv)
```

sv ref

Returns a SV describing what the SV passed in is a reference to.

# **Unicode Support**

find uninit var

Find the name of the undefined variable (if any) that caused the operator to issue a "Use of uninitialized value" warning. If match is true, only return a name if its value matches uninit\_sv. So roughly speaking, if a unary operator (such as OP\_COS) generates a warning, then following the direct child of the op may yield an OP\_PADSV or OP\_GV that gives the name of the undefined variable. On the other hand, with OP\_ADD there are two branches to follow, so we only print the variable name if we get an exact match.

The name is returned as a mortal SV.

Assumes that PL\_op is the op that originally triggered the error, and that PL\_comppad/PL\_curpad points to the currently executing pad.

NOTE: this function is experimental and may change or be removed without notice.

report\_uninit

Print appropriate "Use of uninitialized variable" warning.

```
void report_uninit(const SV *uninit_sv)
```

### **Undocumented functions**

The following functions are currently undocumented. If you use one of them, you may wish to consider creating and submitting documentation for it.

```
Perl_croak_memory_wrap
Slab_Alloc
Slab_Free
Slab_to_ro
Slab_to_rw
_add_range_to_invlist
```

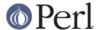

```
_core_swash_init
_get_invlist_len_addr
_get_swash_invlist
_invlist_array_init
_invlist_contains_cp
_invlist_contents
_invlist_intersection
_invlist_intersection_maybe_complement_2nd
_invlist_invert
_invlist_invert_prop
_invlist_len
_invlist_populate_swatch
_invlist_search
invlist subtract
_invlist_union
_invlist_union_maybe_complement_2nd
_new_invlist
_swash_inversion_hash
_swash_to_invlist
_to_fold_latin1
_to_upper_title_latin1
aassign_common_vars
add_cp_to_invlist
addmad
alloc_maybe_populate_EXACT
allocmy
amagic_is_enabled
append_madprops
apply
av_extend_guts
av reify
bind_match
block_end
block_start
boot_core_PerIIO
boot_core_UNIVERSAL
boot_core_mro
cando
check_utf8_print
ck_entersub_args_core
compute_EXACTish
convert
```

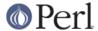

- coresub\_op
- create\_eval\_scope
- croak\_no\_mem
- croak\_popstack
- current\_re\_engine
- cv\_ckproto\_len\_flags
- cv\_clone\_into
- cvgv\_set
- cvstash\_set
- deb\_stack\_all
- delete\_eval\_scope
- die\_unwind
- do\_aexec
- do aexec5
- do\_eof
- do\_exec
- do\_exec3
- do\_execfree
- do\_ipcctl
- do\_ipcget
- do\_msgrcv
- do\_msgsnd
- do\_ncmp
- do\_op\_xmldump
- do\_pmop\_xmldump
- do\_print
- do\_readline
- do\_seek
- do\_semop
- do\_shmio
- do\_sysseek
- do\_tell
- do\_trans
- do\_vecget
- do\_vecset
- do\_vop
- dofile
- dump\_all\_perl
- dump\_packsubs\_perl
- dump\_sub\_perl
- dump\_sv\_child
- emulate\_cop\_io

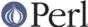

```
feature_is_enabled
find_lexical_cv
find_runcv_where
find_rundefsv2
find_script
free_tied_hv_pool
get_and_check_backslash_N_name
get_db_sub
get_debug_opts
get_hash_seed
get_invlist_iter_addr
get_invlist_previous_index_addr
get_invlist_version_id_addr
get_invlist_zero_addr
get_no_modify
get_opargs
get_re_arg
getenv_len
grok_bslash_x
hfree_next_entry
hv_backreferences_p
hv_kill_backrefs
hv_undef_flags
init_argv_symbols
init_constants
init_dbargs
init_debugger
invert
invlist_array
invlist_clone
invlist highest
invlist_is_iterating
invlist_iterfinish
invlist_iterinit
invlist_max
invlist_previous_index
invlist_set_len
invlist_set_previous_index
invlist_trim
io_close
```

isALNUM\_lazy isIDFIRST\_lazy

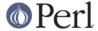

is\_utf8\_char\_slow

is\_utf8\_common

**jmaybe** 

keyword

keyword\_plugin\_standard

list

localize

mad\_free

madlex

madparse

magic\_clear\_all\_env

magic\_cleararylen\_p

magic\_clearenv

magic\_clearisa

magic\_clearpack

magic\_clearsig

magic\_copycallchecker

magic\_existspack

magic\_freearylen\_p

magic\_freeovrld

magic\_get

magic\_getarylen

magic\_getdefelem

magic\_getnkeys

magic\_getpack

magic\_getpos

magic\_getsig

magic\_getsubstr

magic\_gettaint

magic\_getuvar

magic\_getvec

magic\_killbackrefs

magic\_nextpack

magic\_regdata\_cnt

magic\_regdatum\_get

magic\_regdatum\_set

magic\_scalarpack

magic\_set

magic\_set\_all\_env

magic\_setarylen

magic\_setcollxfrm

magic\_setdbline

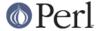

magic\_setdefelem

magic\_setenv

magic\_setisa

magic\_setmglob

magic\_setnkeys

magic\_setpack

magic\_setpos

magic\_setregexp

magic\_setsig

magic\_setsubstr

magic\_settaint

magic\_setutf8

magic\_setuvar

magic\_setvec

magic\_sizepack

magic\_wipepack

malloc\_good\_size

malloced\_size

mem\_collxfrm

mode\_from\_discipline

more\_bodies

mro\_meta\_dup

mro\_meta\_init

my\_attrs

my\_betoh16

my\_betoh32

my\_betoh64

my\_betohi

my\_betohl

my\_betohs

my\_clearenv

my\_htobe16

my\_htobe32

my\_htobe64

my\_htobei

my\_htobel

my\_htobes

my\_htole16

my\_htole32

my\_htole64

my\_htolei

my\_htolel

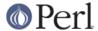

- my\_htoles
- my\_letoh16
- my\_letoh32
- my\_letoh64
- my\_letohi
- my\_letohl
- my\_letohs
- my\_lstat\_flags
- my\_stat\_flags
- my\_swabn
- my\_unexec
- newATTRSUB\_flags
- newGP
- newMADPROP
- newMADsv
- newSTUB
- newTOKEN
- newXS\_len\_flags
- new\_warnings\_bitfield
- nextargv
- oopsAV
- oopsHV
- op\_clear
- op\_const\_sv
- op\_getmad
- op\_getmad\_weak
- op\_integerize
- op\_lvalue\_flags
- op\_refcnt\_dec
- op\_refcnt\_inc
- op\_std\_init
- op\_unscope
- op\_xmldump
- opslab\_force\_free
- opslab\_free
- opslab\_free\_nopad
- package
- package\_version
- padlist\_store
- parse\_unicode\_opts
- parser\_free
- parser\_free\_nexttoke\_ops

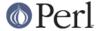

```
peep
```

pmop\_xmldump

pmruntime

populate\_isa

prepend\_madprops

qerror

re\_op\_compile

reg\_named\_buff

reg\_named\_buff\_iter

reg\_numbered\_buff\_fetch

reg\_numbered\_buff\_length

reg\_numbered\_buff\_store

reg\_qr\_package

reg\_temp\_copy

regcurly

regpposixcc

regprop

report\_evil\_fh

report\_redefined\_cv

report\_wrongway\_fh

rpeep

rsignal\_restore

rsignal\_save

rxres\_save

same\_dirent

sawparens

scalar

scalarvoid

sighandler

softref2xv

sub\_crush\_depth

sv\_add\_backref

sv\_catxmlpv

sv\_catxmlpvn

sv\_catxmlsv

sv\_del\_backref

sv\_free2

sv\_kill\_backrefs

sv\_len\_utf8\_nomg

sv\_mortalcopy\_flags

sv\_resetpvn

sv\_sethek

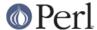

```
sv_setsv_cow
sv_unglob
sv_xmlpeek
tied_method
token_free
token_getmad
translate_substr_offsets
try_amagic_bin
try_amagic_un
unshare hek
utilize
varname
vivify_defelem
vivify_ref
wait4pid
was_lvalue_sub
watch
win32_croak_not_implemented
write_to_stderr
xmldump_all
xmldump_all_perl
xmldump_eval
xmldump_form
xmldump_indent
xmldump_packsubs
xmldump_packsubs_perl
xmldump_sub
xmldump_sub_perl
xmldump_vindent
xs_apiversion_bootcheck
xs_version_bootcheck
yyerror
yyerror_pv
yyerror_pvn
yylex
yyparse
yyunlex
```

## **AUTHORS**

The autodocumentation system was originally added to the Perl core by Benjamin Stuhl. Documentation is by whoever was kind enough to document their functions.

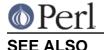

perlguts, perlapi